## **Accessing Your USF Email Account**

**Note:** Before you can log in to your Microsoft account (e.g., to check your email), you will need to set up multi-factor authentication (MFA). Please refer to these [instructions](https://techsupport.stfrancis.edu/microsoft-mfa-setup-guide/) for assistance.

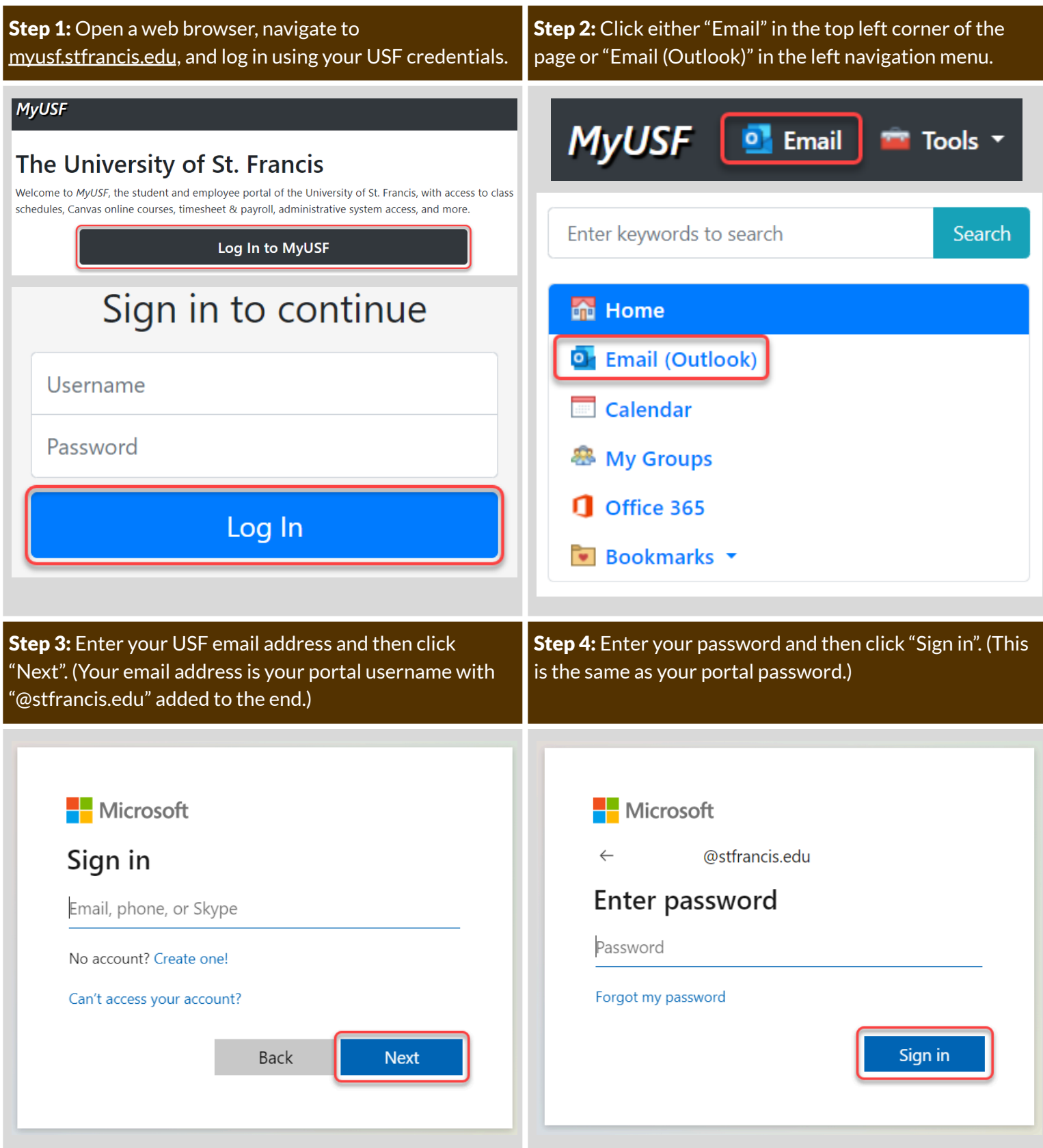

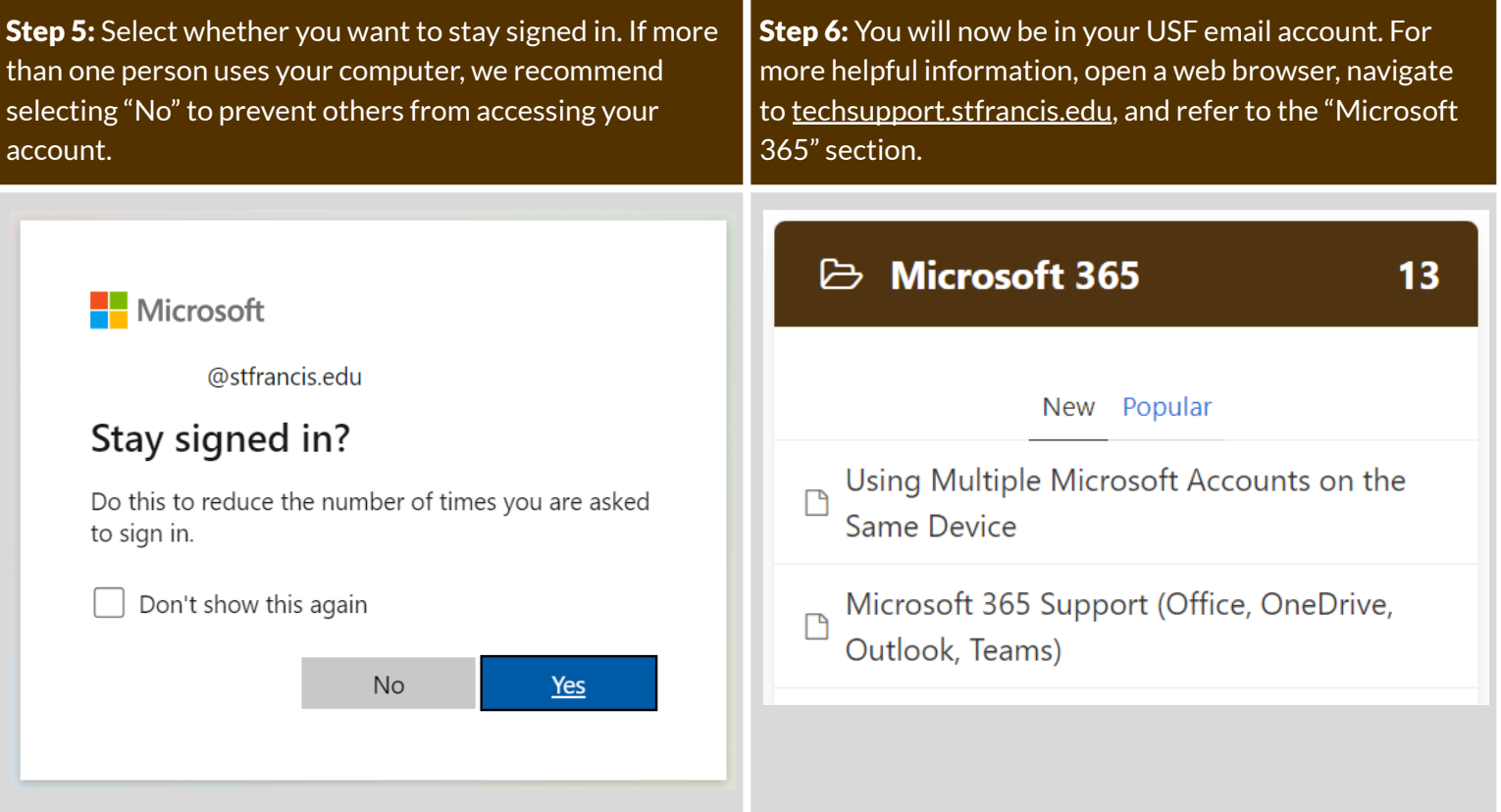

For assistance, please contact the Technology Support Center by filling out the online form at [techsupport.stfrancis.edu/help](http://techsupport.stfrancis.edu/help) or by calling 815-768-TECH (8324).